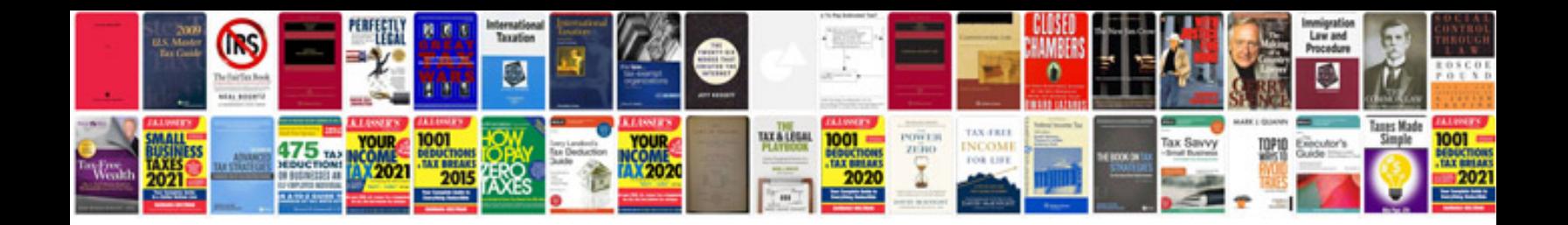

**Word formation exercises with key**

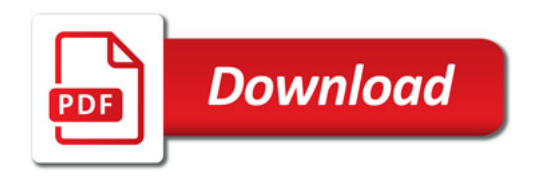

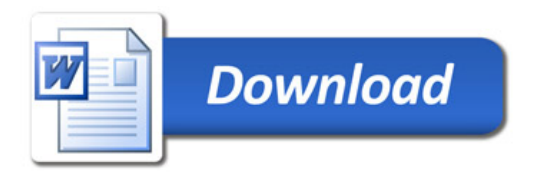